# **Как работать с маркированными товарами в рознице**

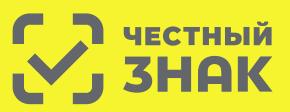

#### **Уважаемый участник оборота!**

Магазин при продаже на кассе товаров с маркировкой должен в обязательном порядке сканировать код маркировки с каждой единицы товара и передавать данные чеков в систему «Честный знак»:

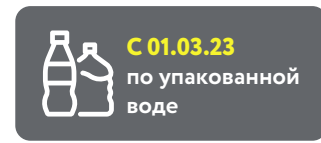

**С 01.09.22 по молочной продукции**

## **ЧТО НЕОБХОДИМО ДЛЯ РАБОТЫ БЕЗ НАРУШЕНИЙ?**

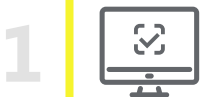

Быть зарегистрированным в системе маркировки «Честный знак» (зарегистрировать можно по [ссылке\)](https://markirovka.crpt.ru/register);

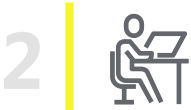

**3**

**5**

**4**

Подключить товарные категории «Молочная продукция» и «Упакованная вода» в Личном кабинете в зависимости от того, что вы продаете (если у вас продажа и молока, и питьевой воды - вам необходимо подключить обе товарные категории);

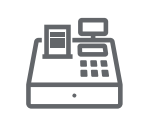

Проверить настройки кассовой техники и передачу данных в ОФД и ФНС в режиме онлайн. При обнаружении неполадок необходимо обратиться к поставщику кассового решения или в центр технического обслуживания в своем регионе;

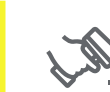

Подключить 2D сканер для сканирования кодов маркировки при продаже

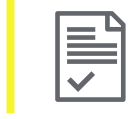

Выбрать оператора ЭДО и передавать УПД с помощью электронного документооборота.

- Онлайн-касса автоматически передает данные в ОФД. Отсутствие чеков в системе маркировки «Честный знак» при наличии данных от онлайн-кассы фиксируется для контролирующих органов для проверки.
- Если установлена касса без интернет-подключения (без передачи данных в ОФД), то чеки необходимо самостоятельно направить в личный кабинет системы "Честный знак" в течение 30 дней со дня продажи! Отсутствие данных по кассам без интернет-подключения также фиксируется в системе.

#### ВАЖНАЯ ИНФОРМАЦИЯ!

- В случае отсутствия интернет-соединения вы можете продать товар с маркировкой это не является нарушением. Для этого считайте код маркировки на кассе, товар добавиться в чек. Все сведения об операциях на кассе хранятся в фискальном накопителе, когда появится связь, они автоматически будут поданы в систему мониторинга и товар будет выведен из оборота.
- Согласно Федеральному закону "О применении контрольно-кассовой техники при осуществлении расчетов в Российской Федерации" от 22.05.2003 N 54-ФЗ, фискальные данные должны быть представлены в ФНС не позднее 30 дней, если сведения не поступят – то касса будет заблокирована.

# **ПОЛЕЗНЫЕ ССЫЛКИ И ИНСТРУМЕНТЫ ДЛЯ РОЗНИЦЫ**

#### **Вебинары с разъяснениями от контролирующих органов и по настройкам кассовых решений от разработчика по:**

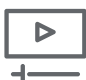

**[Вебинар с Роспотреб и ФНС](https://xn--80ajghhoc2aj1c8b.xn--p1ai/lectures/vebinary/?ELEMENT_ID=411097)**

[Как учесть все требования и](https://xn--80ajghhoc2aj1c8b.xn--p1ai/lectures/vebinary/?ELEMENT_ID=411097) защититься от штрафов

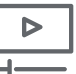

#### **[Вебинар с разработчиком кассового ПО](https://xn--80ajghhoc2aj1c8b.xn--p1ai/lectures/videoarhiv/?ELEMENT_ID=412874&STREAM=1)**

[Настройки кассовых решений для работы с](https://xn--80ajghhoc2aj1c8b.xn--p1ai/lectures/videoarhiv/?ELEMENT_ID=412874&STREAM=1)  маркированной молочной продукцией и питьевой водой

#### **Для всех участников оператор создал [Честное Сообщество](https://markirovka.ru/), в котором вы можете:**

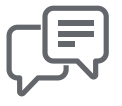

Задать любой вопрос по маркировке и получить развернутое пояснение от экспертов и технологических партнеров

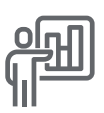

Пройти обучение по личному кабинету и легко научиться основам работы в системе

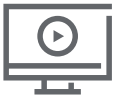

Ознакомиться с видеоинструкциями по всем вопросам и процессам маркировки

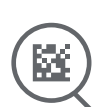

Изучить опыт представителей бизнеса по всем товарным группам

### **БЕСПЛАТНЫЕ СЕРВИСЫ И ОБУЧЕНИЕ:**

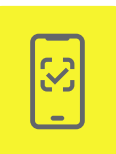

**Мобильное приложение Честный ЗНАК. БИЗНЕС**

Все действия в одном месте:

- сканер DataMatrix кода
- прием и списание товара
- [служба технической поддержки](https://xn--80ajghhoc2aj1c8b.xn--p1ai/mobile_business/)

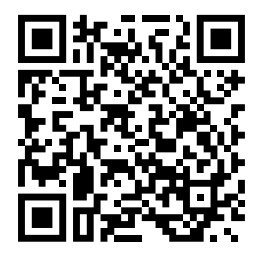

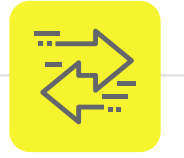

#### **ЭДО-Лайт**

- [бесплатный сервис документо](https://xn--80ajghhoc2aj1c8b.xn--p1ai/business/projects/edo/edo_lite/)оборота
- поддерживает обмен документами с другими ЭДОоператорами

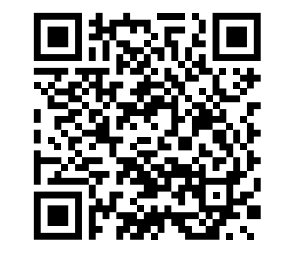

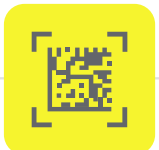

# **Виртуальное обучающее**

**пространство**

• [видеоуроки охватывают все](https://markirovka.ru/virtual_education/) процессы маркировки и актуальны для розницы

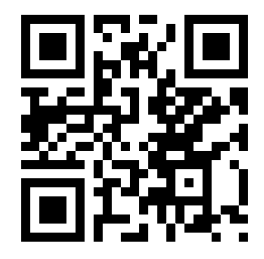

Вы также можете задать вопрос по маркировке в товарные группы оператора система маркировки «Честный знак»:

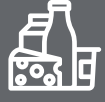

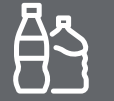